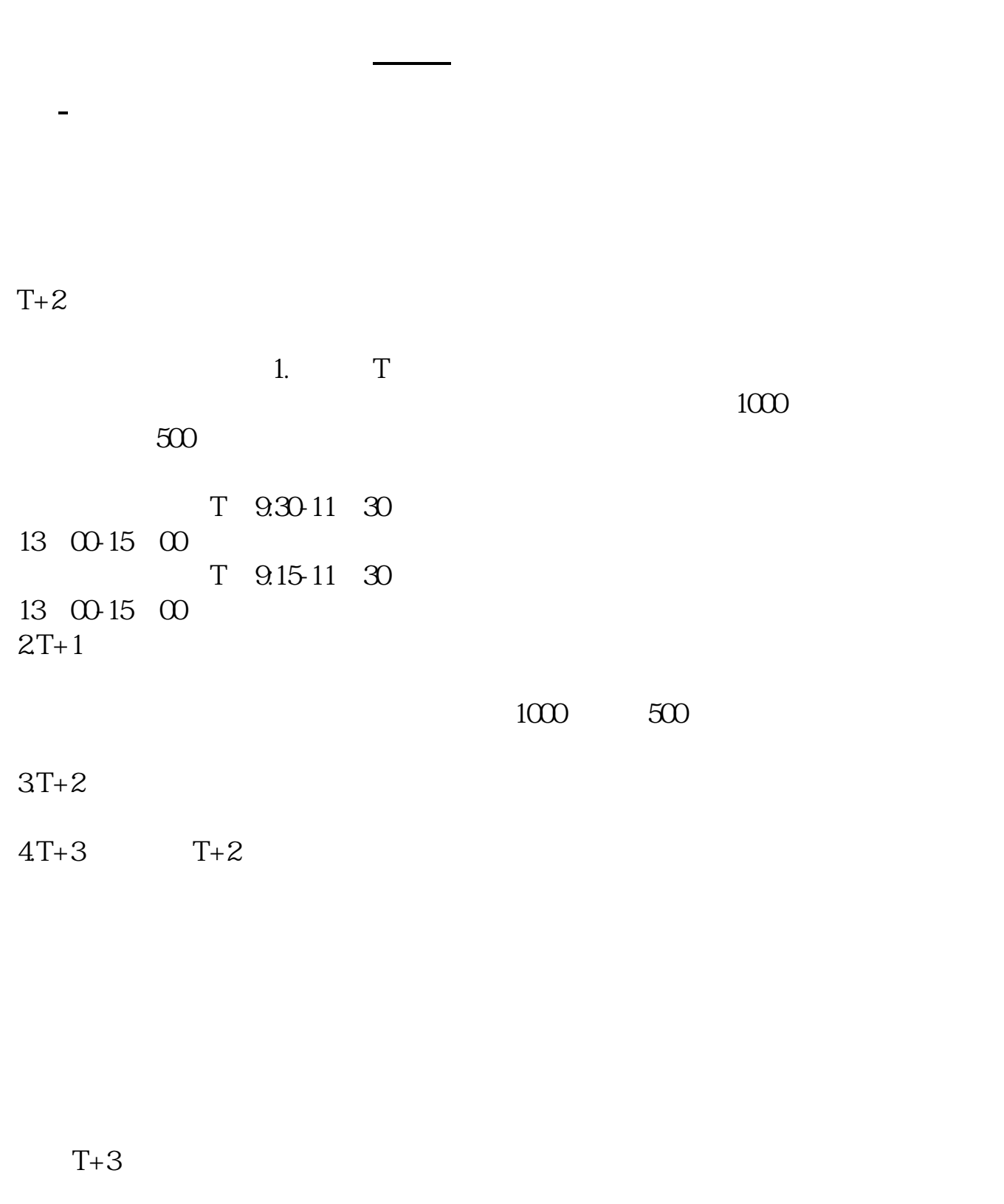

 $1$  $\frac{2}{3}$  1000(500)  $3<sub>l</sub>$ 

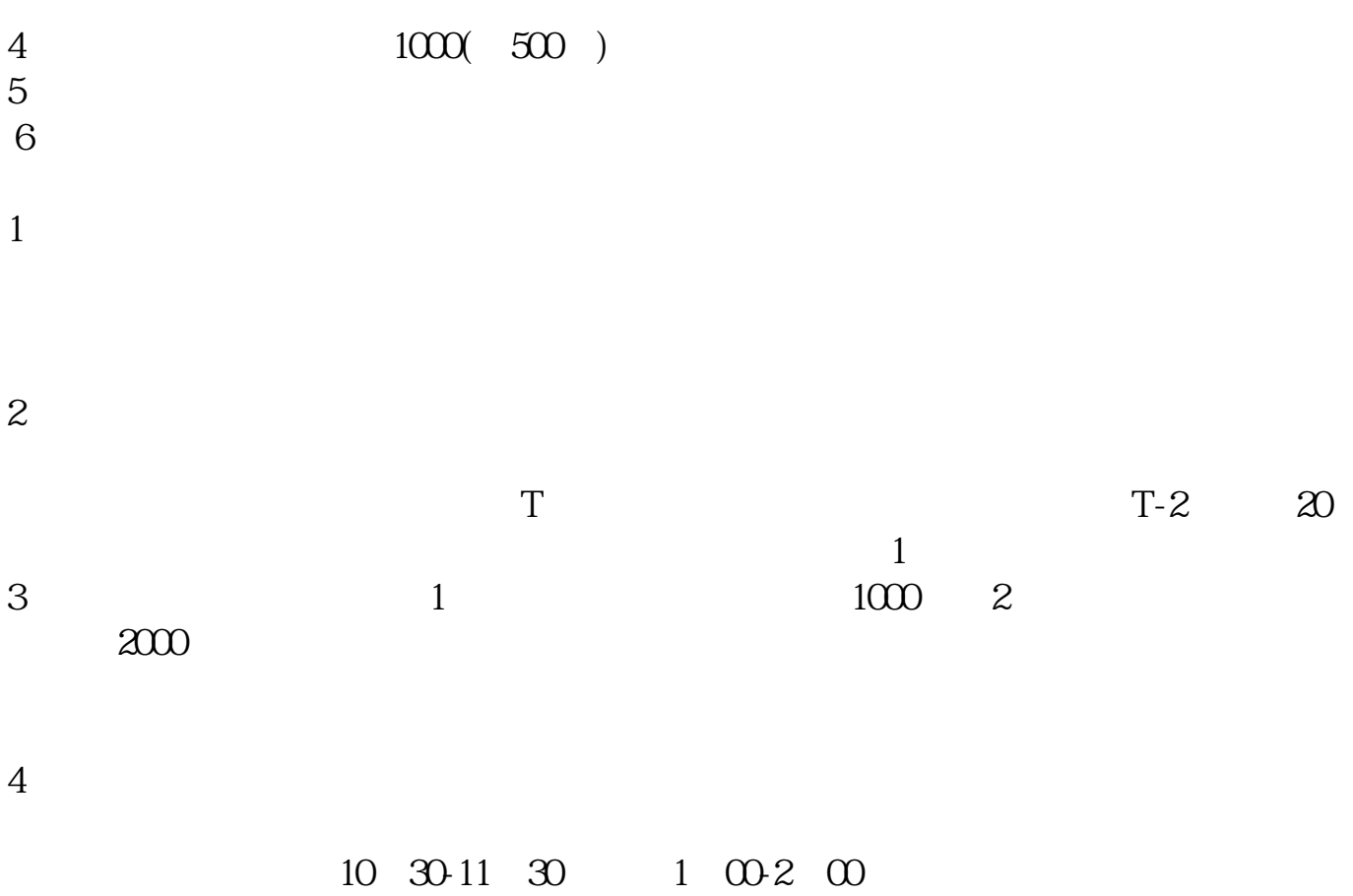

参考资料来源:搜狗百科-新股申购

" IPO "

 $/$  1  $2 \nabla$  $3 \times 3$ 

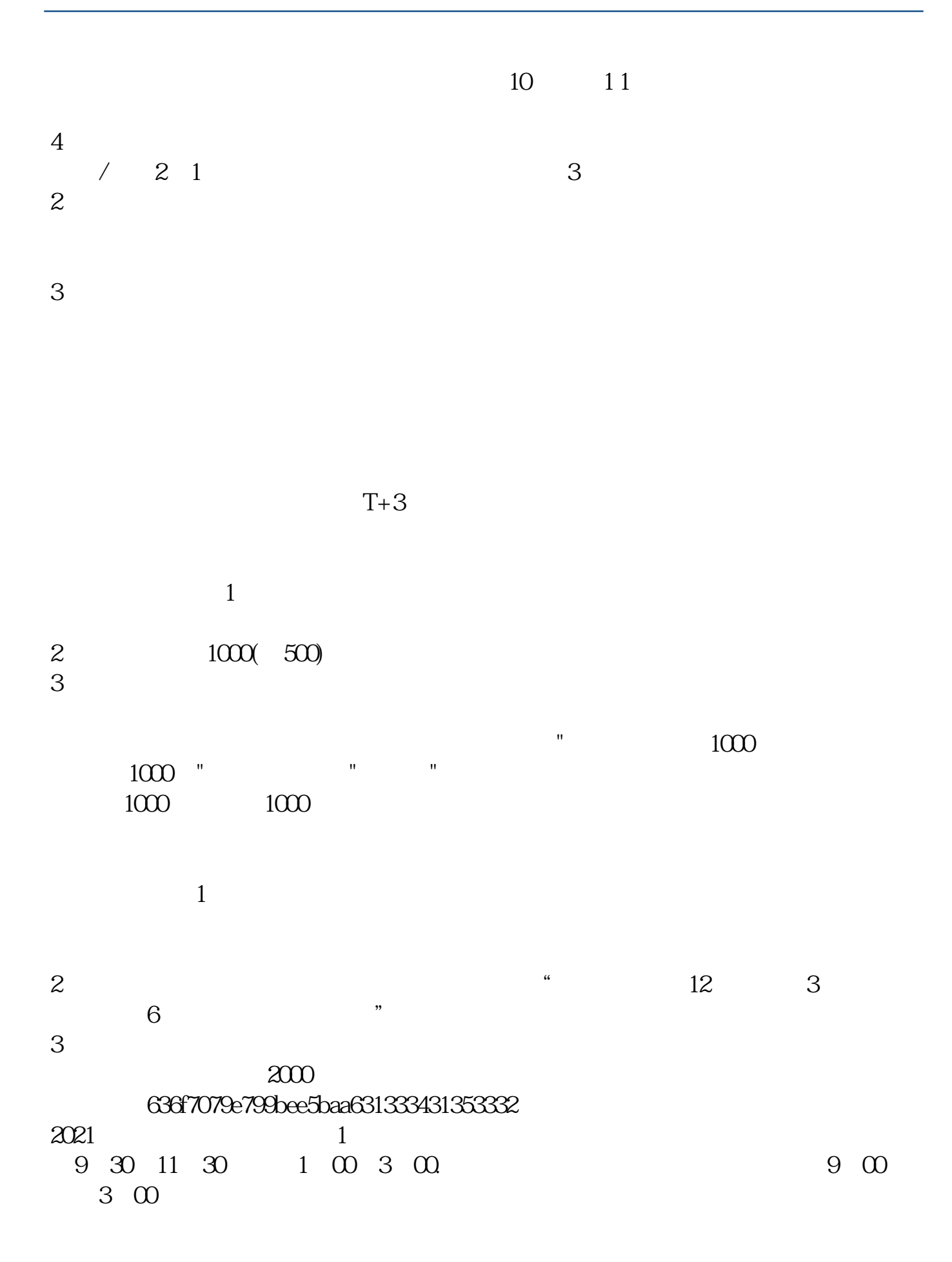

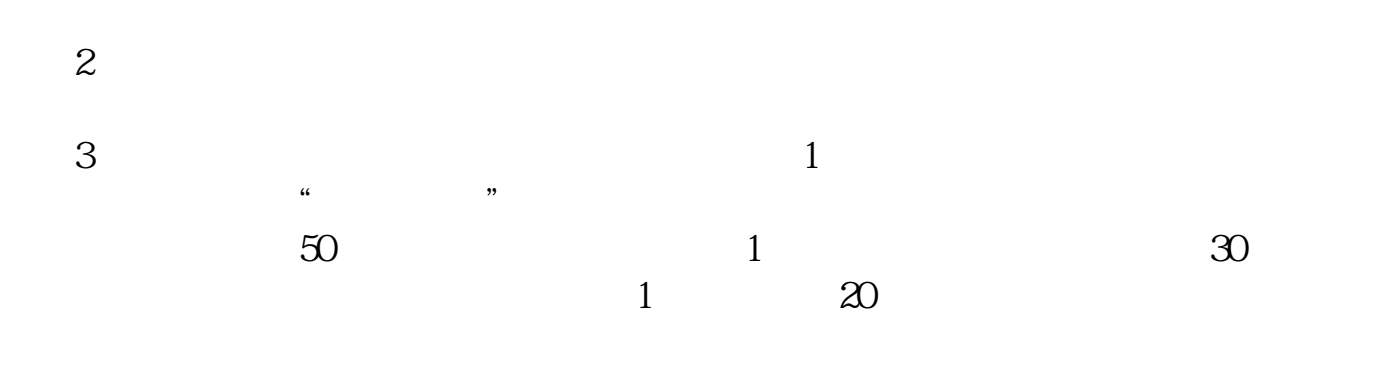

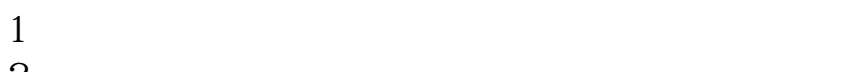

 $2<sub>o</sub>$  $3<sub>2</sub>$ 

 $4\,$ 

 $(1)$  $(2)$ 

 $(3)$  and  $1000($ 

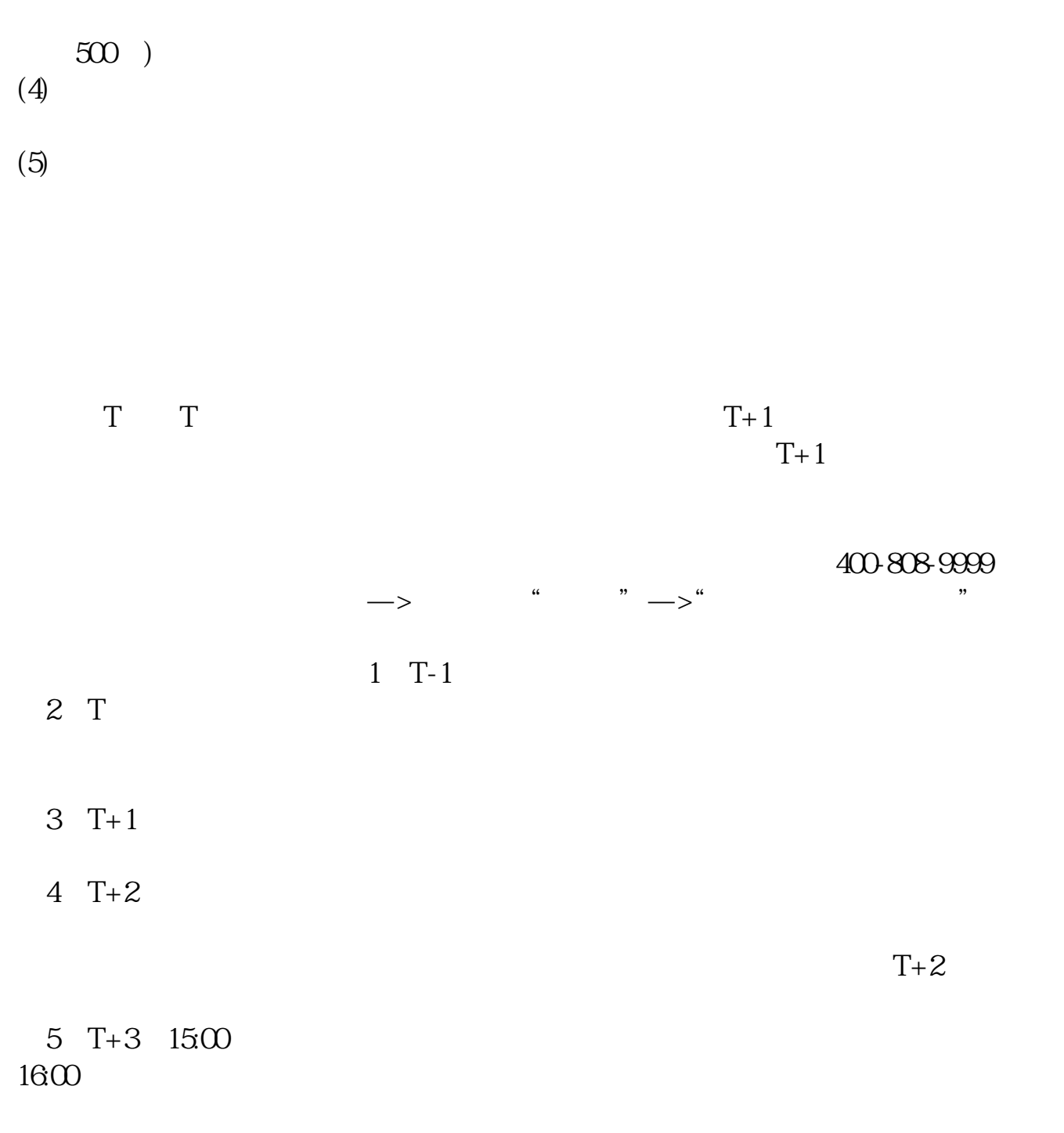

 $6T+4$ 

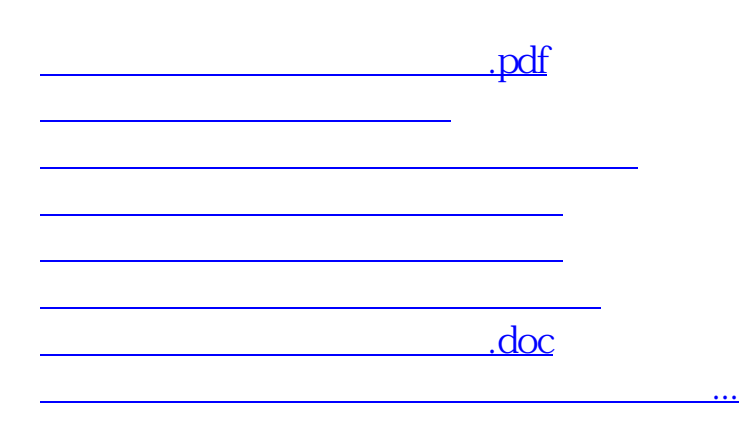

https://www.gupiaozhishiba.com/book/4804.html